# **CETECERP**

## Training Checklist

#### **Training Items - Sales**

*\*Prerequisites:*

*-sales personnel should be able to perform all items in the [Customer](https://docs.google.com/document/d/1wUKLhyVMa2MbVpulUPS3YXxBrjUK7y3OxNGZlxN3Xyk/edit) Service training. -trainers should be fully trained on all Tier 2 checklists e.g. Ops Mgmt & [Process,](https://docs.google.com/document/d/1swR0bCsJqPrHSeuYVpTRqaEDpNZ6xVMurDAJjSeSjWo/edit) etc.*

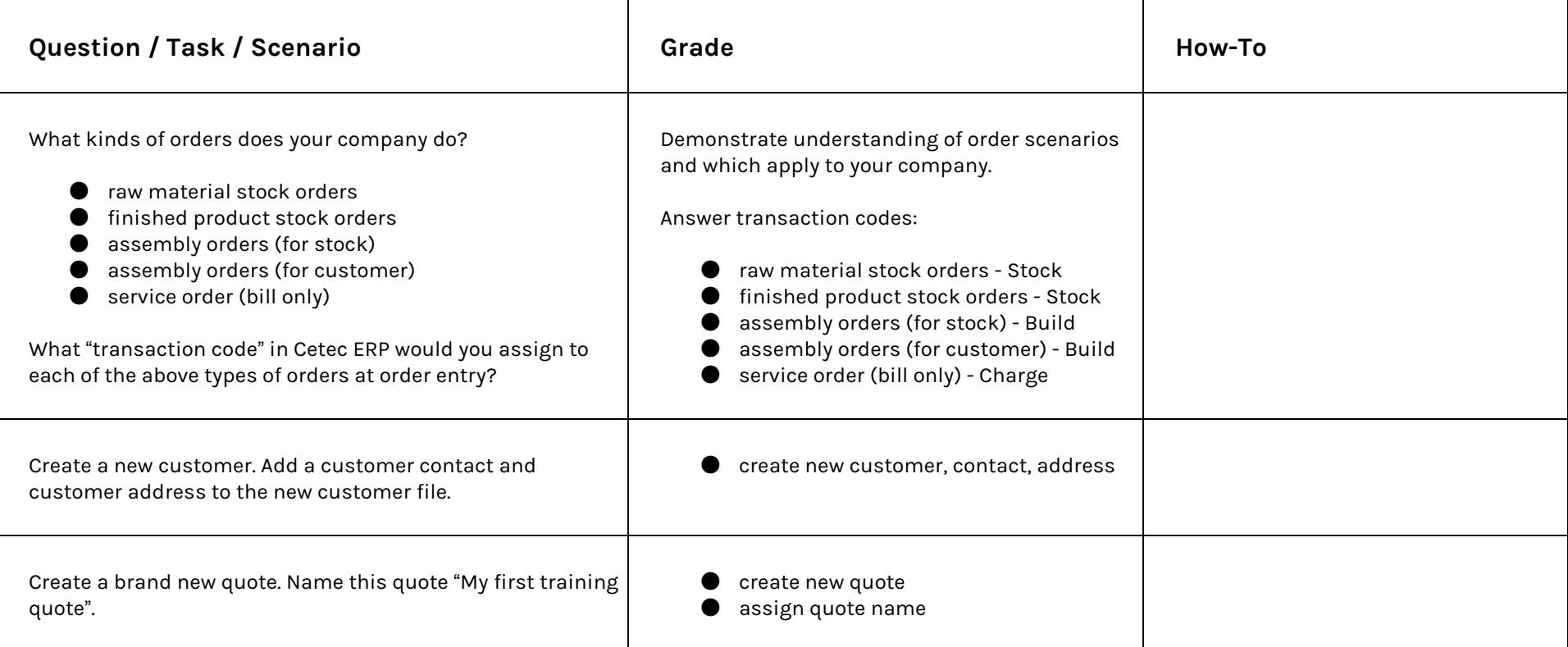

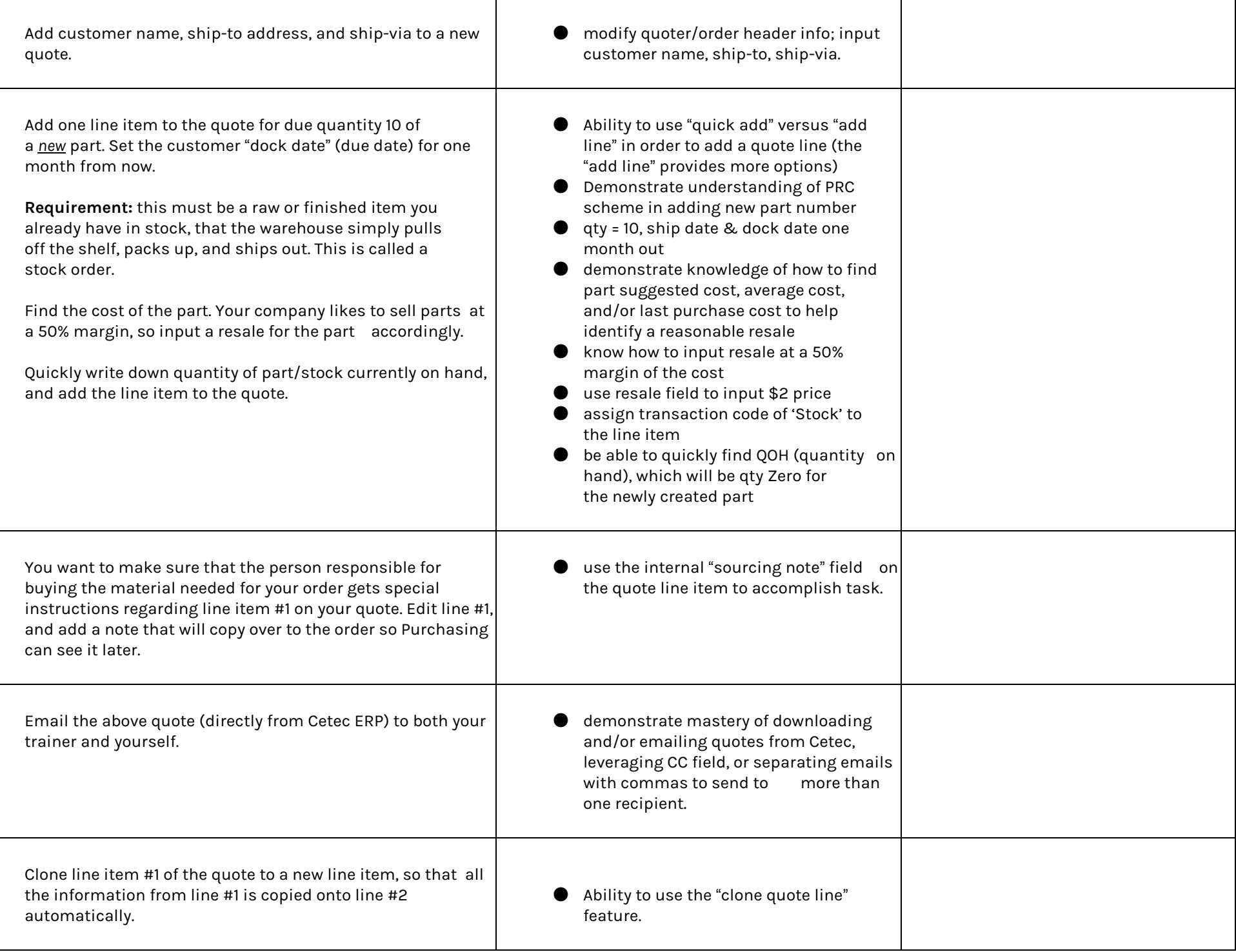

#### **Path (detour) #1: Custom/Work Orders Only! (Build and Ship)**

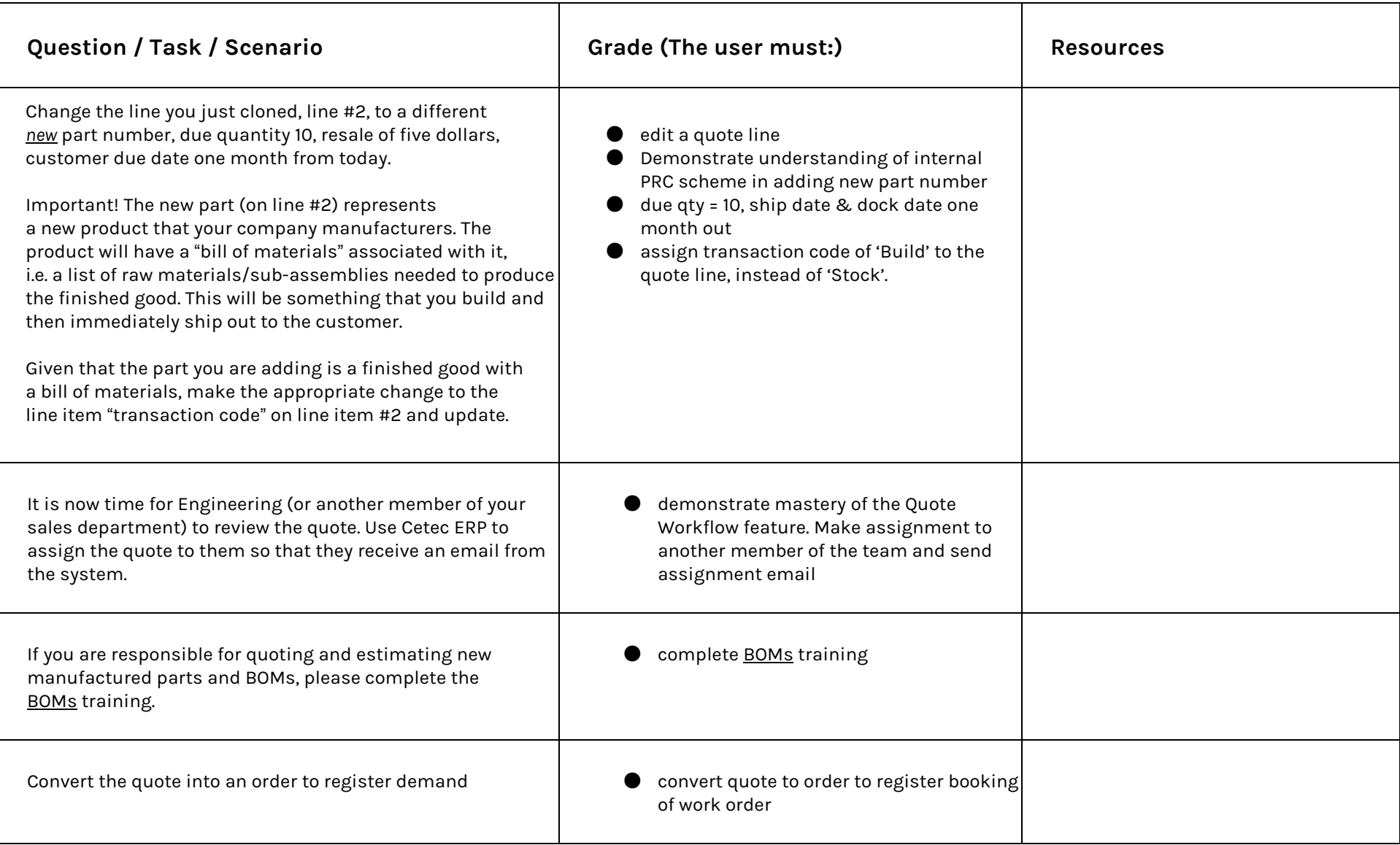

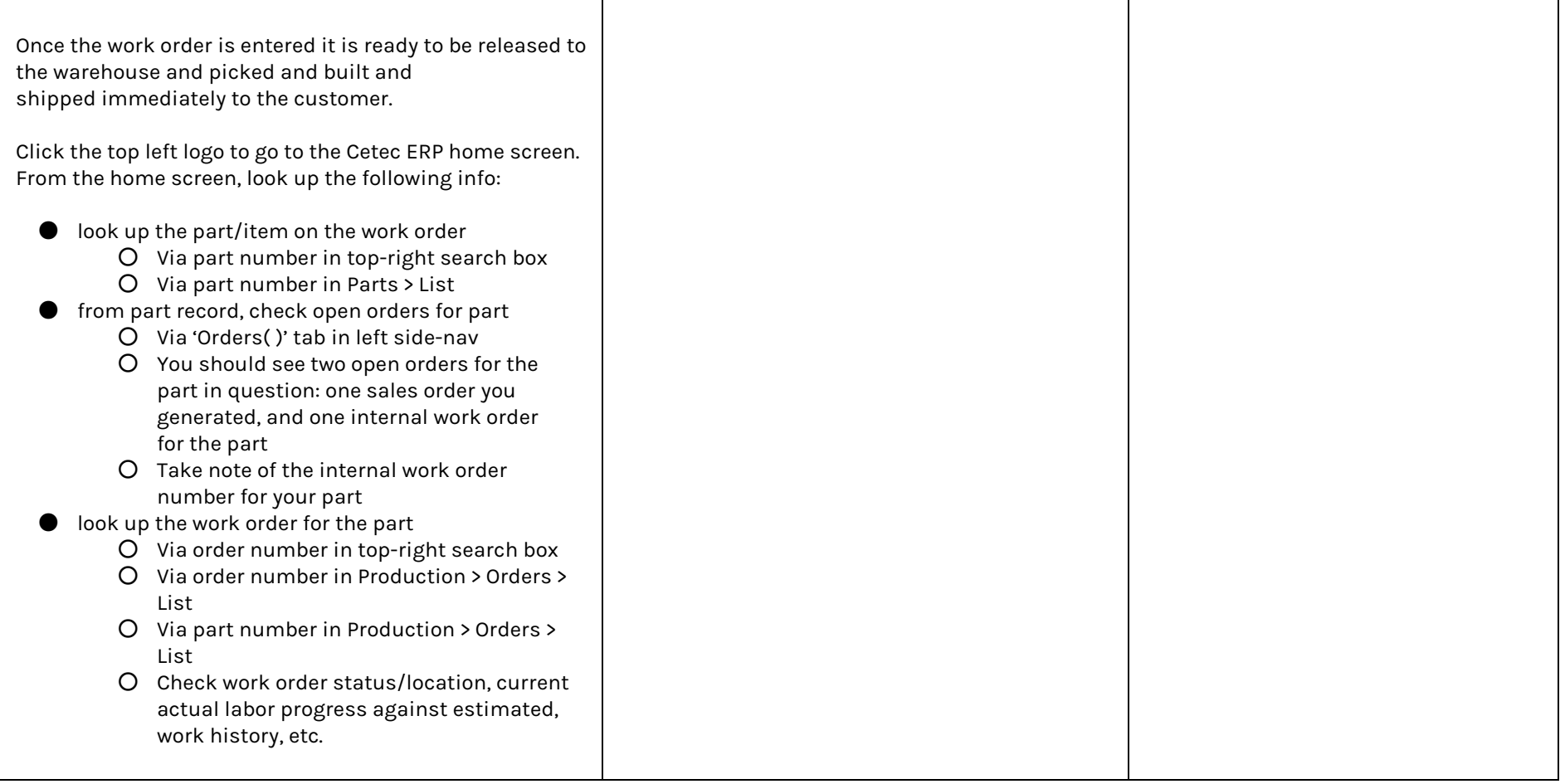

### **Path (detour) #2: Standard Manufacturing Process (Work order handled separately from sales/stock order)**

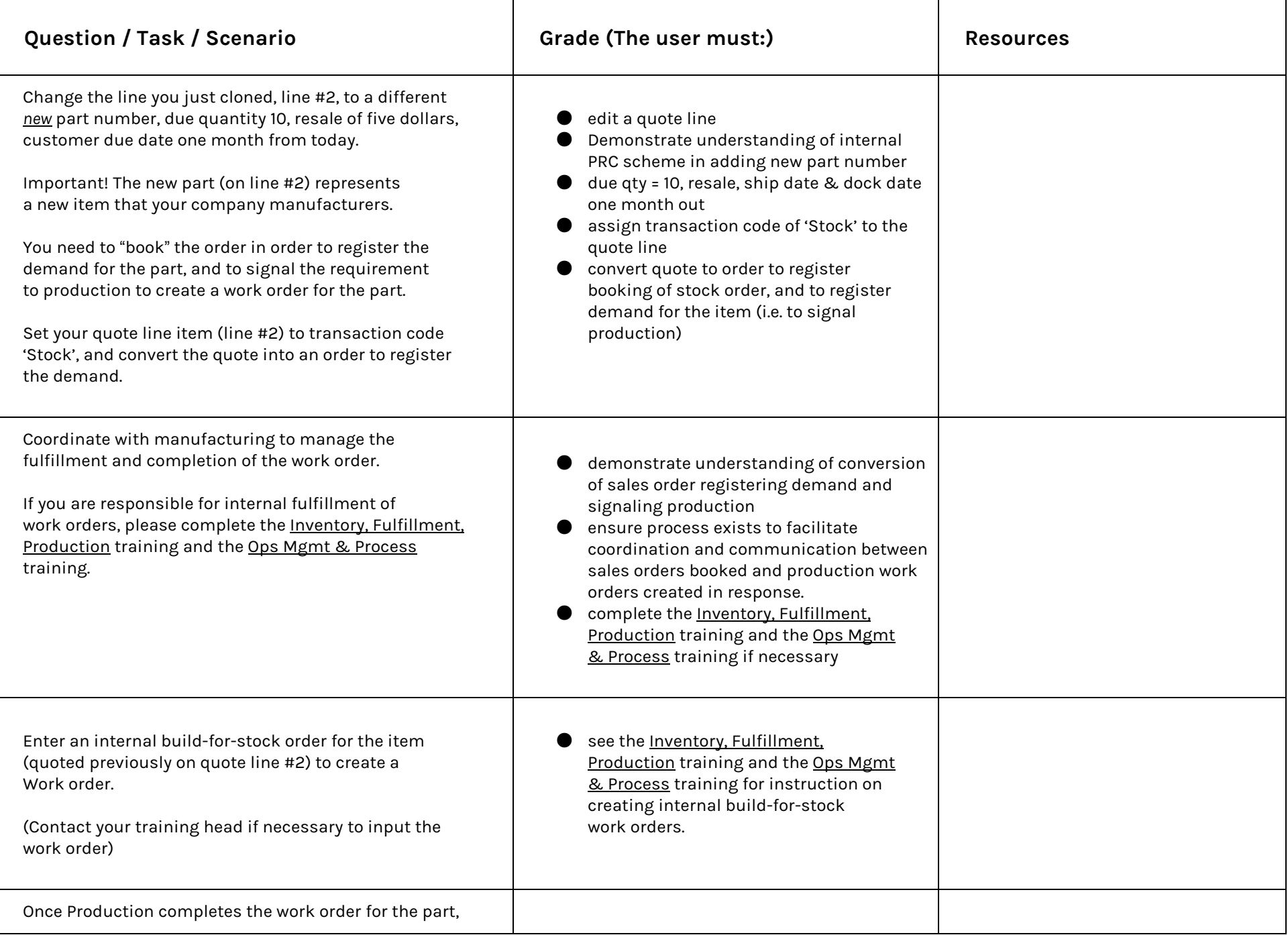

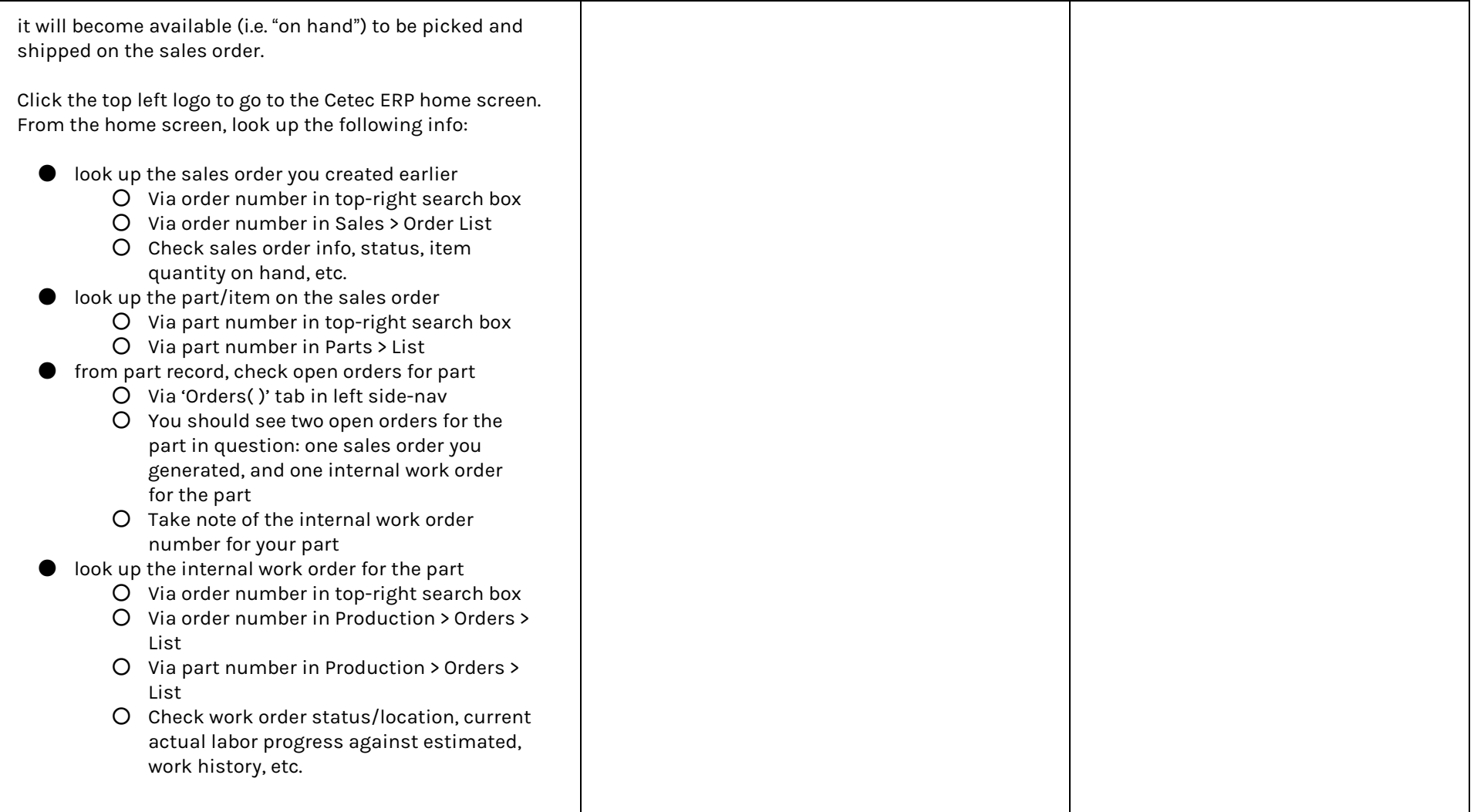

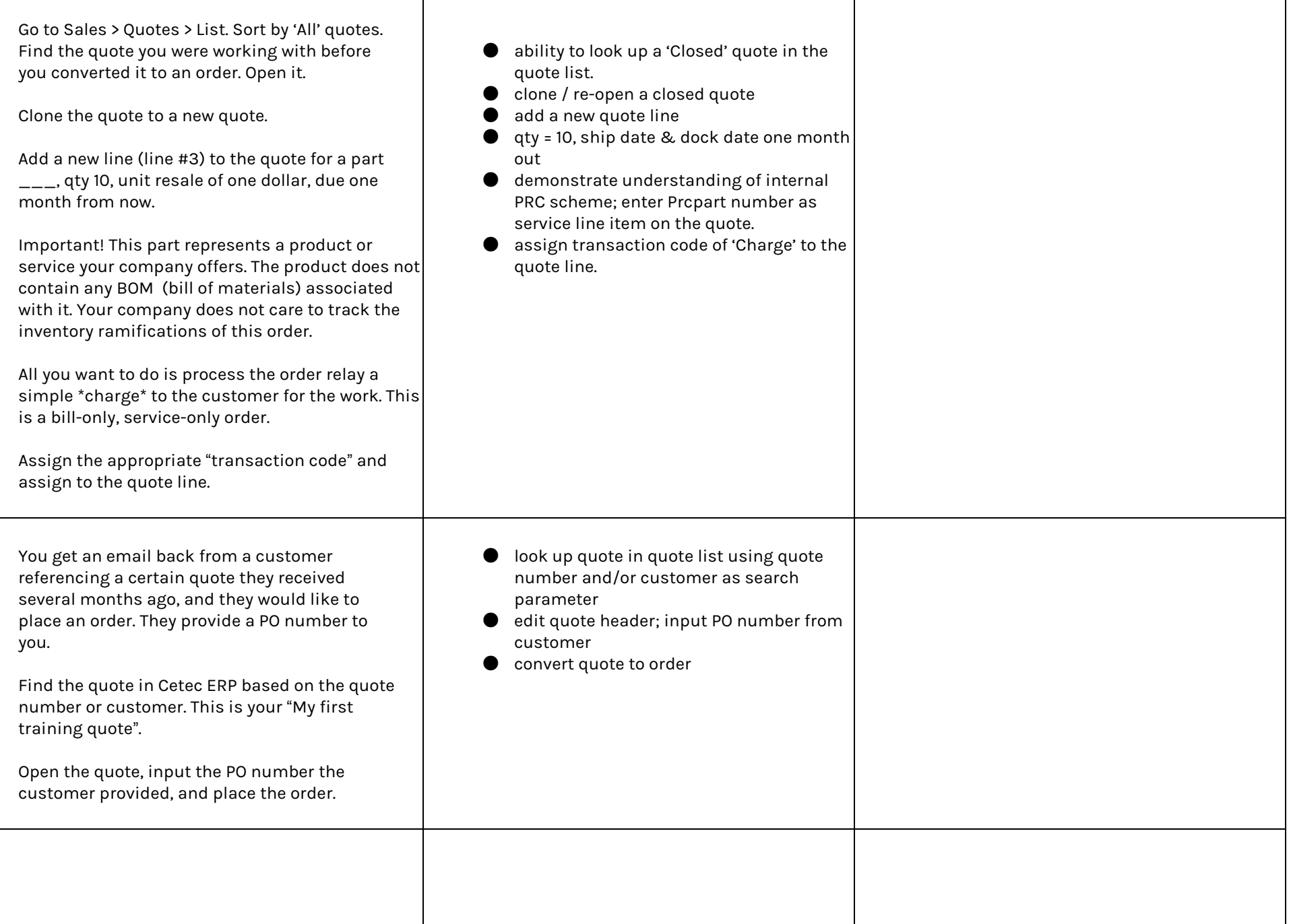

┯

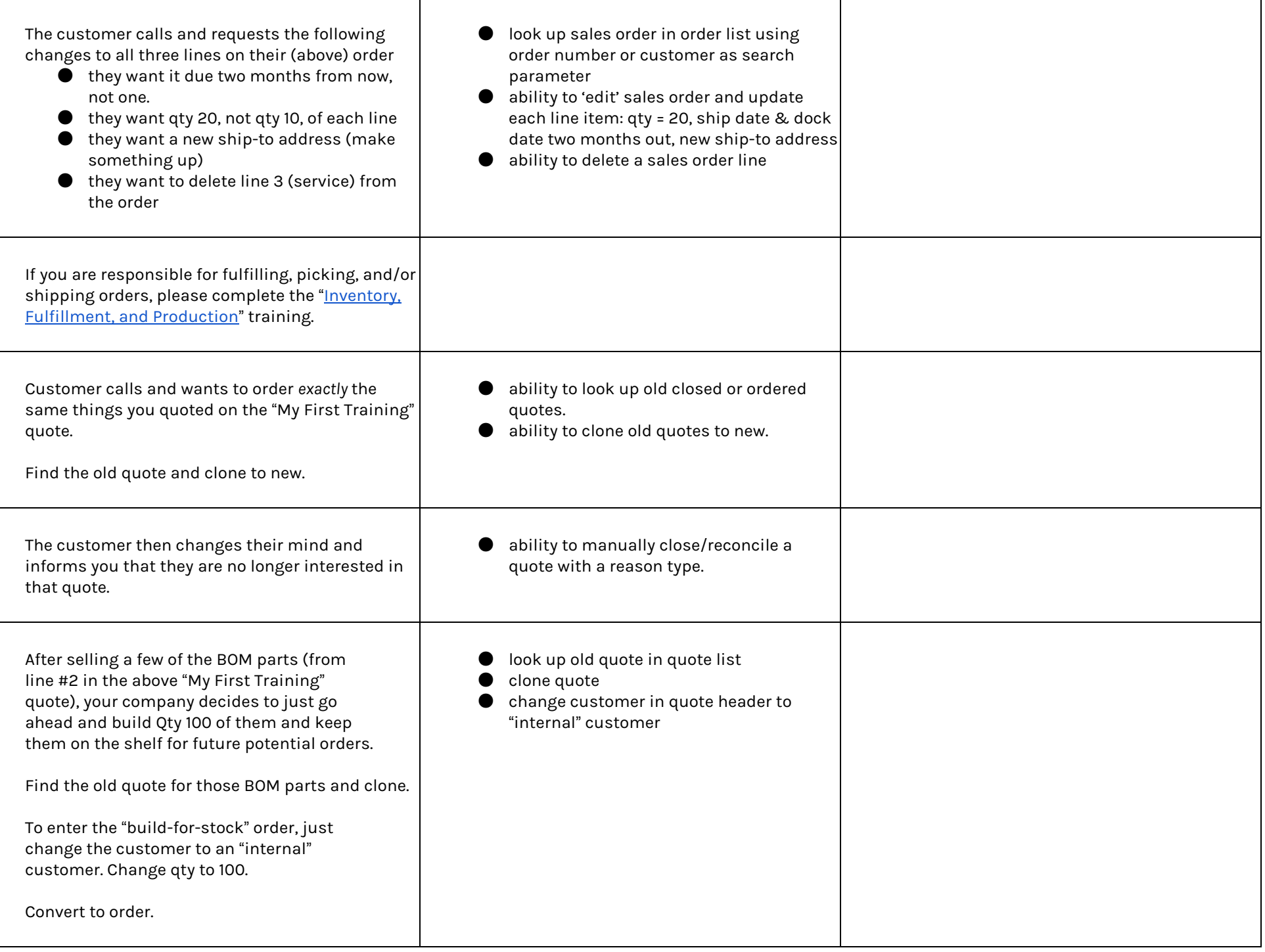

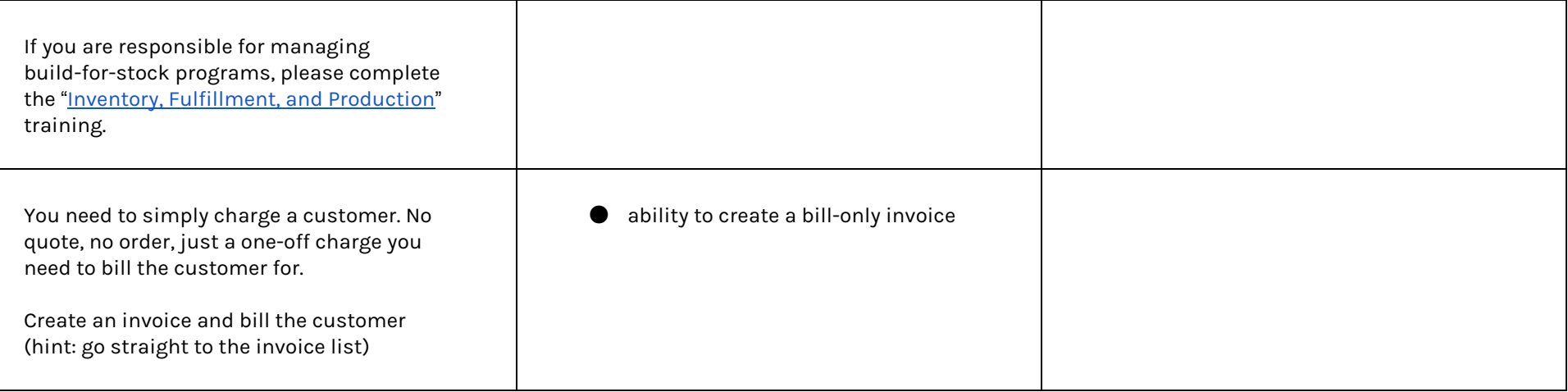